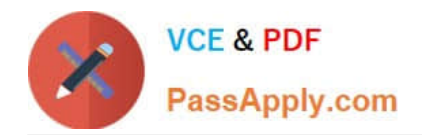

# **1Z0-1059-22Q&As**

Oracle Revenue Management Cloud Service 2022 Implementation Professional

## **Pass Oracle 1Z0-1059-22 Exam with 100% Guarantee**

Free Download Real Questions & Answers **PDF** and **VCE** file from:

**https://www.passapply.com/1z0-1059-22.html**

### 100% Passing Guarantee 100% Money Back Assurance

Following Questions and Answers are all new published by Oracle Official Exam Center

**Colonization** Download After Purchase

- **@ 100% Money Back Guarantee**
- **63 365 Days Free Update**
- 800,000+ Satisfied Customers

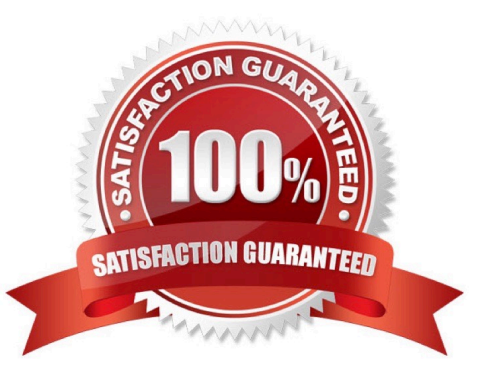

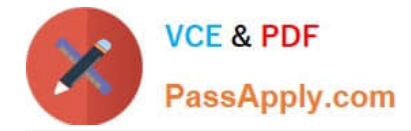

#### **QUESTION 1**

When is it required to populate the number of periods and percentage of revenue (seen in the image below)while defining a revenue scheduling rule?

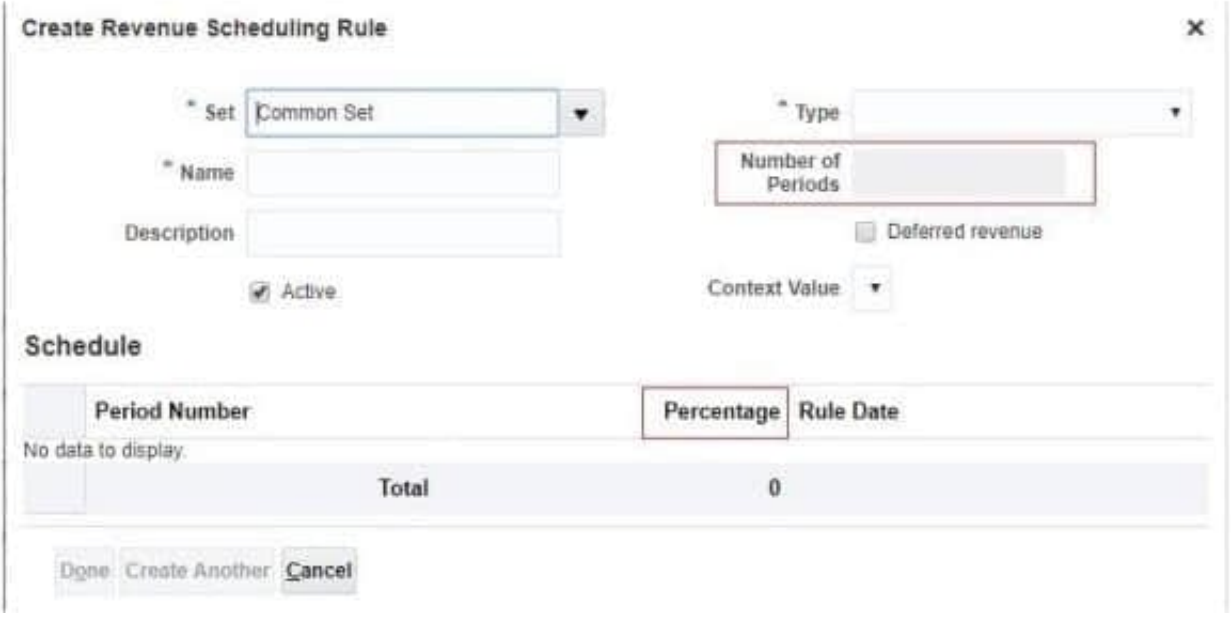

- A. when the Deferred Revenue box is checked
- B. when it is a business requirement
- C. when Context Values are populated
- D. when the Type is Fixed or Variable

Correct Answer: D

Reference:https://fusionhelp.oracle.com/fscmUI/topic/TopicId\_P\_888B257D55BE0BBDE040D30A68813B17

#### **QUESTION 2**

Which two are intended uses for the Standalone Selling Price ReportDashboard?

- A. Review performance obligations by effective period.
- B. Diagnose revenue price profile.
- C. Drill down to data used to derive standalone selling prices.
- D. Monitor transaction price calculation and allocation.
- E. Analyze standalone selling prices for one or multiple effective periods.

Correct Answer: BE

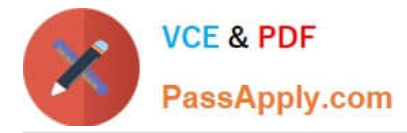

Reference: https://cloud.oracle.com/opc/saas/RevMgmt/r13/nfs/r13-revenue-nfs.pdf (p.4)

#### **QUESTION 3**

How can you access an implementation task in Functional Setup Manager. (choose 3)

- A. By navigating from the Implementation Project
- B. By navigation to an offering\\'s functional area
- C. By navigating from the Welcome Springboard
- D. By searching

Correct Answer: ABD

#### **QUESTION 4**

Revenue Management creates journal entries from a contract In order to recognize revenue properly. Which three event types are used by Revenue Managementto create these journal entries?

- A. Performance Obligation Satisfied
- B. Performance Obligation Billed
- C. Initial Performance
- D. Revenue Recognized
- E. Standalone Selling Prices Allocated

Correct Answer: ACD

#### **QUESTION 5**

Which three attributes are helpful in defining a Contract Identification Rule?

- A. Product Description
- B. Quote Number
- C. Delivery Address
- D. Bill To Customer
- E. Ledger
- F. Business Unit

Correct Answer: ABC

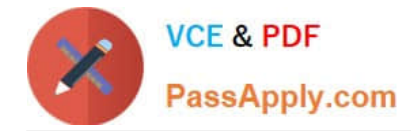

#### **QUESTION 6**

Given your organization\\'s Interactions with one of Its customers:

1.

A consultant is deployed to assist customer on 10-Sep-2017.

2.

A Sales order is booked on 14-Sep-2017.

3.

The Productis shipped on 15-Sep-2017.

4.

An Invoice is issued on 20-Sep-2017. When do you accrue the contract liability?

A. when the consultant is deployed to assist customer on 10-Sep-2017

- B. when the product is shipped on 15-Sep-2017
- C. when the sales order Is bookedon 14-Sep-2017
- D. when an invoice is issued on 20-Sep-2017

Correct Answer: A

#### **QUESTION 7**

Which three types of reference data critical to the Integration of a source system need to be synchronized between an external system and Revenue Management?

- A. Suppliers
- B. Business Units
- C. Customers
- D. Inventory items
- E. Receivables configurations F. Banks, branches and bank accounts

Correct Answer: BCD

#### **QUESTION 8**

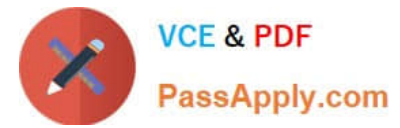

Which three tasks are associated with defining a Pricing Dimension Structure?

- A. Define up to 30 segments and name them.
- B. Define up to 20 segments and name them.
- C. Analyze pricing policies across products and services.
- D. Createmultiple instances for a given Pricing Dimension Structure.
- E. Include user friendly prompts for each segment.
- F. Assign required segment labels to each segment.

Correct Answer: ACF

Reference:https://docs.oracle.com/cloud/farel12/financialscs\_gs/FAIRP/FAIRP2288193.ht m#FAIRP2010696

#### **QUESTION 9**

When deciding how to set up the system to recognize revenue, it is important to understand the extent of revenue deferral and the subsequent timing of revenue recognition.

Which two statements are true when you consider that recognition depends on the nature of the contingency? (Choose two)

A. Payment-based contingencies do not always require payment before the contingency can be removed and revenue recognized

B. Time-based contingencies must not expire before the contingency can be removed and revenue recognized

C. Time-based contingencies can expire, but the contingency will have to be removed manually before the revenue is recognized if payment is not due yet

D. Pre-billing customer acceptance clauses require the recording of customer acceptance in the feeder system,or its expiration, before importing into Receivables for invoicing. Customer acceptance or its expiration must occur before the contingency can be removed and the order can be imported into Receivables for invoicing.

E. Post-billing customer acceptance clauses must expire (implicit acceptance), or be manually accepted (explicit acceptance), before the contingency can be removed and revenue recognized.

Correct Answer: DE

#### **QUESTION 10**

Which isNOTa required piece of information when importing contract header Information from a source file?

A. Date of Source Document

B. Source Document Type code

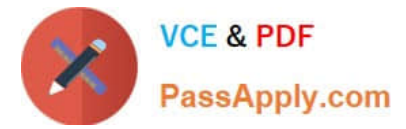

- C. Record Type
- D. Source System
- E. Currency code of source document
- F. Source Document Unique Identifier Number 1
- Correct Answer: F

Reference:https://docs.oracle.com/cloud/r13\_update17b/financialscs\_gs/FAFRM/FAFRM2340000.htm#FAFRM2340000

#### **QUESTION 11**

After analyzing sales documents for your organization, you conclude that it will be appropriate to group transaction lines by customer to create contracts In Revenue Management.

- Which predefined Contract Identification Rule can be used in this case?
- A. Identify Customer Contract Based on Party
- B. Identify Customer Contract Based on Source Document Line
- C. Identify Customer Contract Based on Source Document
- D. Identify Customer Contract Based on Source System

Correct Answer: C

Reference:https://docs.oracle.com/cloud/farel12/financialscs\_gs/FAIRP/FAIRP2288193.htm#FAIRP2433444

#### **QUESTION 12**

A corporation uses a primary ledger with a currency of USD. The organization\\'s data includes source document lines with amounts expressed in the Euro currency. However, Revenue Management calculates transaction totals,allocations,

and creates accounting in the ledger currency.

What needs to be done in Revenue Management to convert transaction amounts to the USD currency?

- A. Create source document types specifically for Euro documents.
- B. Populate exchange rates in Revenue Price Profile.
- C. Populate Conversion Rate Type in System Options.
- D. Create revenue prices in the Euro currency.

```
Correct Answer: C
```
https://docs.oracle.com/en/cloud/saas/financials/r13-update18a/fafrm/define-revenue-

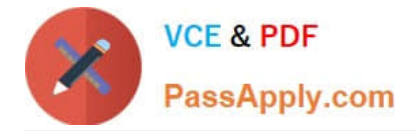

management.html#FAFRM2371348

#### **QUESTION 13**

Revenue tracks several amounts associated to a customer contract, for example, selling amount, allocated amount, and billed amount.What is allocated amount?

- A. stand-alone selling price assigned to the promised detail line
- B. transaction price distributed to each performance obligation
- C. transaction price derived from the source system line import
- D. revenue recognized for each performance obligation

Correct Answer: B

#### **QUESTION 14**

After defining a pricing dimension structure for a customer, you must define a pricing dimension structure instance. Which two attributes on the structure instance are inheritedfrom the structure definition?

- A. Wether Dynamic Combination Creation Allowed is enabled
- B. The value sets
- C. The Query Required option
- D. The Displayed option
- E. The shape: Same nunmber of segments and order

Correct Answer: BE

#### **QUESTION 15**

Your customerships machines, and can recognize revenue for each machine after the machine has been delivered to a customer without waiting for complete satisfaction of an entire performance obligation.

How would you configure Satisfaction Method (SM) and SatisfactionMeasurement Model (SMM) in Revenue Management to recognize revenue for these performance obligations at a point in time?

- A. by setting SM to "Allow Partial" and SMM to "Quantity"
- B. by setting SM to "Requires Complete" and SMM to "Period"
- C. by setting SMto "Requires Complete" and SMM to "Quantity"
- D. by setting SM to "Requires Complete" and SMM to "Percent"
- E. by setting SM to "Allow Partial" and SMM to "Period"

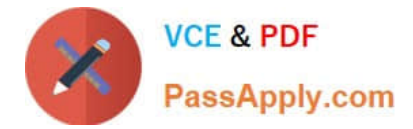

Correct Answer: B

[Latest 1Z0-1059-22 Dumps](https://www.passapply.com/1z0-1059-22.html) [1Z0-1059-22 PDF Dumps](https://www.passapply.com/1z0-1059-22.html) [1Z0-1059-22 Practice Test](https://www.passapply.com/1z0-1059-22.html)